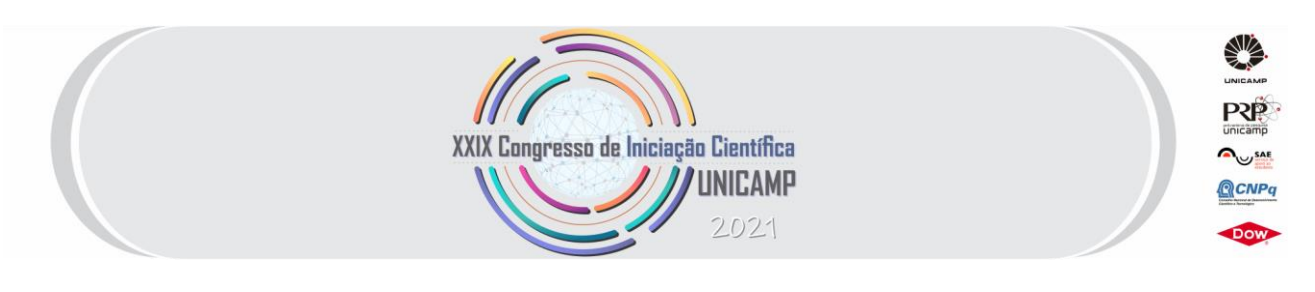

# **Tecnologia Laser Scan e Fotogrametria para Levantamento da Paisagem Urbana: Noções Preliminares**

**Palavras-Chave: FOTOGRAMETRIA, ESCANEAMENTO, VISUALIZAÇÃO ELETRÔNICA, ARQUITETURA**

**Autores/as:**

**IGOR FERNANDEZ [PUC-CAMPINAS] Prof./ª Dr./ª JANE VICTAL [PUC-CAMPINAS]**

## **INTRODUÇÃO:**

O desenvolvimento da tecnologia no campo da Arquitetura e Urbanismo tem demonstrado uma mudança de paradigma no processo de concepção projetual, interferindo nos resultados da produção, a exemplo da arquitetura e do design paramétricos. Por outro lado, a prática do ensino de Arquitetura e Urbanismo no Brasil tem resistido a essas mudanças e na absorção das tecnologias como parte das metodologias na concepção do projeto. Esse cenário tem demonstrado um descolamento entre o ensino e a prática, o que resulta por formar um profissional de atuação defasada. O mais comum acaba sendo o ensino de ferramentas de representação gráfica que retoma modelos antigos, enquanto a experimentação criativa que fomenta a inovação pouco é abordada durante a graduação. Há uma distância entre o desenvolvimento das tecnologias e a suas adoções em procedimentos que foram incorporados há muito tempo pelos profissionais e, sobretudo, há dificuldades para incorporar determinadas tecnologias aos processos de criação e investigação relacionadas ao espaço propriamente.

Partindo disto, este trabalho se desenvolveu com o propósito de investigar formas de introduzir ferramentas digitais para fomentar a inovação em projetos de pesquisa e no ensino. Além do uso da Realidade Virtual e do escaneamento para auxiliar na produção de maquetes 3D – experimentos que já vem sendo realizados por diversos pesquisadores ao redor do mundo - pretendeu-se explorar a empregabilidades das novas tecnologias no âmbito da arquitetura e a possibilidade de utilizar o escaneamento na escala do edifício e do espaço público chegando, no futuro, ao uso deste recurso para o levantamento de geografias mais amplas nas pesquisas de paisagens culturais.

## **METODOLOGIA:**

Partimos das aplicações descritas por Pimentel e Gonçalves (2019), que investigaram o uso de Drone em espaços museológicos para, posteriormente, experimentar a utilização dos softwares, sendo na primeira etapa: Meshroom Manual, e na segunda etapa programas de modelagem 3D como o Blender 2.90.

Foi possível encontrar em canais avulsos do Youtube, vários vídeos tutoriais para aplicação de softwares. Também foram consultados materiais de apoio acerca do uso e aquisição do Drone.

O próprio uso operacional do equipamento de voo demandou licenças e por isso foram consultados documento a respeito das orientações para a uso de Drone em território nacional disponibilizado pela Anac (Agência Nacional de Aviação Civil) e legislação para utilização do Drone em território nacional disponibilizado pelo Ministério da Defesa e Comando da Aeronáutica, segundo a edição MCA 56-2: AERONAVES NÃO TRIPULADAS PARA USO RECREATIVO–AEROMODELOS, versão de 2020, divulgado pela DECEA (Departamento de Controle do Espaço Aéreo).

Posteriormente, foram estipulados estudos para a realização de arquivos que permitissem a visualização em realidade virtual com a utilização de programas como "Unreal Engine" e "Twinmotion", os quais possuem templates próprios para o desenvolvimento de jogos de vídeo game por joystick, teclado e até mesmo para realidade virtual.

### **RESULTADOS:**

Como resultado desta pesquisa, inicialmente produziu-se a captura de objetos em pequena escala, realizando estudos para a compreensão especificamente da técnica da fotogrametria e, posteriormente, buscouse ampliar a sua utilização por meio do equipamento micro-VANT de asas rotativas para o desenvolvimento em escalas maiores. Sendo produto destes estudos, um mobiliário escaneado através de fotos obtidas por um Drone e a geração do mesmo para um modelo 3D com o objetivo de analisar morfologicamente sua estrutura.

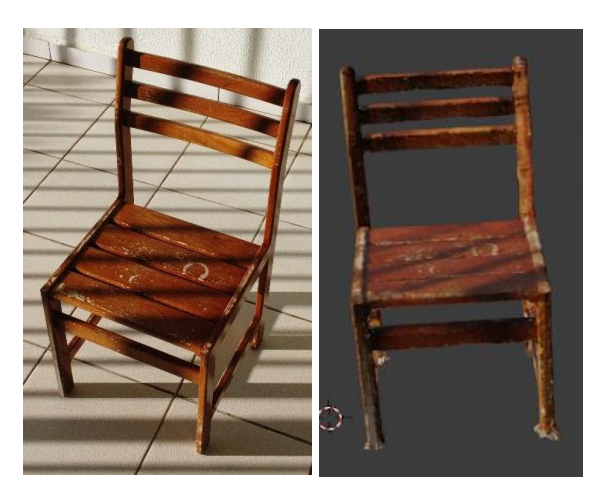

Figura 1: Comparação entre o objeto real e o 3D gerado por meio da fotogrametria. Fonte: Autoral

Para evidenciar os resultados mais abrangentes do experimento, foi realizado uma comparação entre as medições do objeto físico com o virtual através de imagens geradas por meio do Sketchup, após gerar a exportação em um formato de arquivo compatível ao software. Neste experimento, em razão de o elemento gerado apresentar diversos polígonos na estruturação de sua malha, torna-se complicado extrair medidas precisas do modelo, porém, é possível conceber medições que se assemelham ao modelo físico.

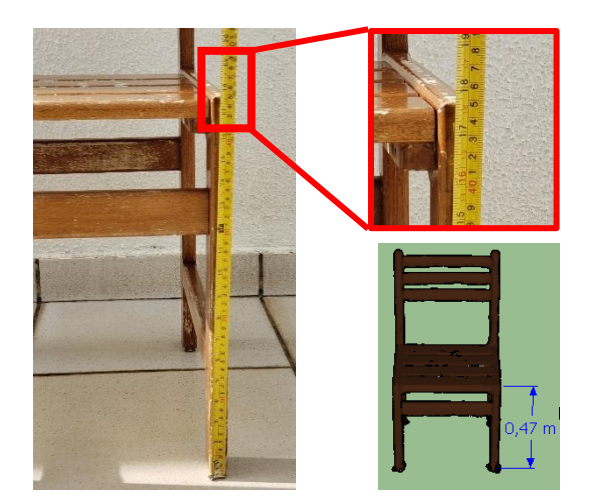

Figura 02: Comparação entre as dimensões do objeto real e o escaneado inserido no Sketchup. Fonte: Autoral

Por meio desta análise foi possível averiguar a eficiência da técnica e do equipamento para aplicá-los em escala urbana. Deste modo, ao realizar experimentos para objetos maiores, obteve-se o escaneamento parcial de uma edificação, o que contribuiu para o desenvolvimento de questões relacionadas ao uso e aplicação da fotogrametria alinhados a outras tecnologias, no âmbito da arquitetura e urbanismo.

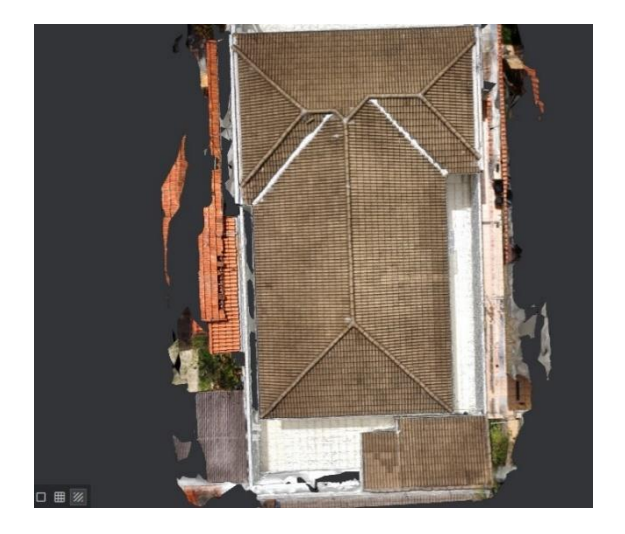

Figura 3: Modelo 3D de uma edificação gerada por meio da fotogrametria. Fonte: Autoral

Finalmente, foram realizados estudos a cerca da possibilidade de imersão em realidade virtual a partir do escaneamento por fotogrametria. Nesta etapa, uma maquete física foi escaneadoa para realizar experimentos que pudessem contribuir para a análise da morfologia espacial e a interatividade com a cena.

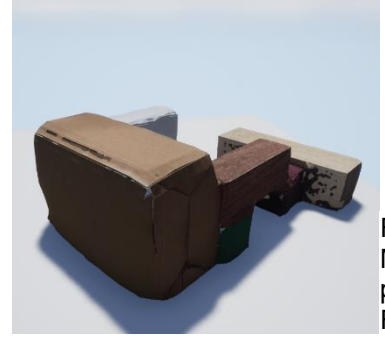

Figura 03 - Maquete física proposta. Fonte: Autoral.

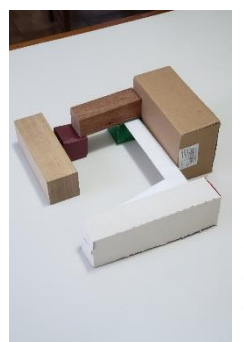

Figura 04- Maquete eletrônica para experimento com equipamento de realidade Virtual

### **CONCLUSÕES:**

A pesquisa proporcionou o levantamento de dados a respeito do método e processo de fotogrametria, junto com a utilização de softwares de modelagem 3D para otimização de arquivos e visualização da imagem de modo que permitiu realizar experimentos que darão subsídios ao desenvolvimento mais aprofundado de uso e aplicação desta técnica com a realidade virtual e, possivelmente, com outras modalidades tecnológicas. Os resultados obtidos também demonstram que os procedimentos poderão ser adotados com bons seguimentos em pesquisas sobre a morfologia dos ambientes construídos.

#### **BIBLIOGRAFIA**

CINTRA, JORGE PIMENTEL; GONCALES, RODRIGO. **Aplicações das tecnologias Laser Scan e aerofotogrametria por drone para museus. An. mus. paul., São Paulo, v. 27,e25d1, 2019**. Disponível em <http://www.scielo.br/scielo.php?script=sci\_arttext &pid=S0101- 47142019000100406&lng=en&nrm=iso>.Acesso em: 22 Set. 2020. JÚNIOR, Júlio César Franco; COSTA, Heliara Aparecida; FABRÍCIO, Márcio Minto. **BIM and Aerial Photogrammetry: building** 

**documentation of E1-USP São Carlos**. Disponível em

[<https://www.proceedings.blucher.com.br/article](https://www.proceedings.blucher.com.br/article-details/bim-and-aerial-photogrammetry-building-documentation-of-e1-usp-so-carlos-29798)[details/bim-and-aerial-photogrammetry-building](https://www.proceedings.blucher.com.br/article-details/bim-and-aerial-photogrammetry-building-documentation-of-e1-usp-so-carlos-29798)[documentation-of-e1-usp-so-carlos-29798>](https://www.proceedings.blucher.com.br/article-details/bim-and-aerial-photogrammetry-building-documentation-of-e1-usp-so-carlos-29798) Acessado em 28 Set. 2020.

ANAC. **Orientações para usuários de drones - Agência Nacional de Aviação Civil. Brasília, 1ª Edição – Maio de 2017.** Disponível em <https://www.anac.gov.br/assuntos/paginastemati cas/drones/orientacoes\_para\_usuarios.pdf >. Acessado em: 09 Nov. 2020.

DECEA. **Legislação MCA56-2/2020. AERONAVES NÃO TRIPULADAS PARA USO RECREATIVO – AEROMODELOS**. Disponível em<https://publicacoes.decea.mil.br/publicacao/m ca-56-2>. Acessado em: 20 Nov.2020.

ANATEL-Agência Nacional de Telecomunicações. **Manual de Orientações Homologação de Produtos Uso próprio/pessoal - Declaração de Conformidade**. Disponível em

[<https://www.anatel.gov.br/Portal/verificaDocume](https://www.anatel.gov.br/Portal/verificaDocumentos/documento.asp?numeroPublicacao=326454&pub=original&filtro=1&documentoPath=326454.pdf) [ntos/documento.asp?numeroPublicacao=326454](https://www.anatel.gov.br/Portal/verificaDocumentos/documento.asp?numeroPublicacao=326454&pub=original&filtro=1&documentoPath=326454.pdf) [&pub=original&filtro=1&documentoPath=326454.p](https://www.anatel.gov.br/Portal/verificaDocumentos/documento.asp?numeroPublicacao=326454&pub=original&filtro=1&documentoPath=326454.pdf) [df>](https://www.anatel.gov.br/Portal/verificaDocumentos/documento.asp?numeroPublicacao=326454&pub=original&filtro=1&documentoPath=326454.pdf) Acessado em 09 Nov. 2020.

MESHROOM CONTRIBUTORS. **Meshroom Manual. V. 2020.1.0, 2020.** Disponível em <https://meshroom-

manual.readthedocs.io/en/latest/>. Acessado em : 05 Out. 2020.

BLENDER COMMUNITY. **Blender 2.90 Reference Manual**. Disponível em < https://docs.blender.org/manual/en/2.90/getting\_st arted/index.html>. Acessado em: 20 out. 2020.

Prusa 3D by Josef Prusa. **"Photogrammetry 2 – 3D scanning with just PHONE/CAMERA simpler, better than ever!"**. Disponível em <https://www.youtube.com/watch?v=1D0EhSivvc&ab\_channel=Prusa3DbyJosefPrusa >. Acessado em: 23 Out. 2020.